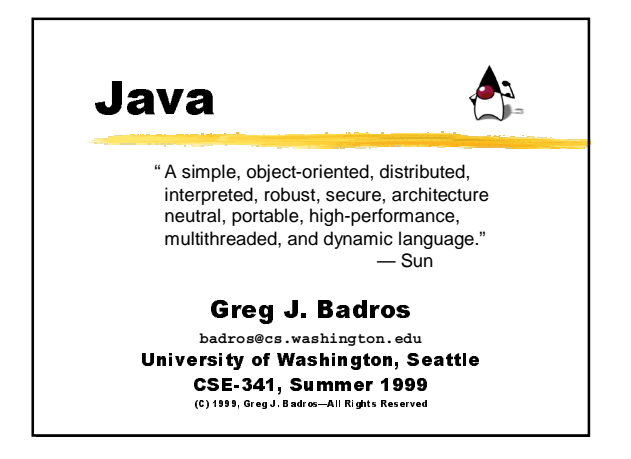

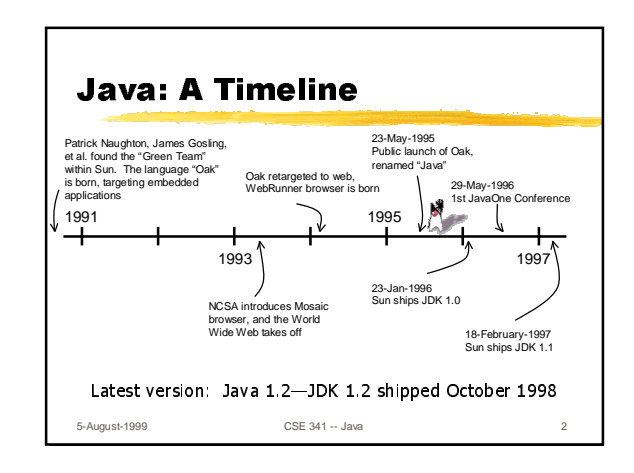

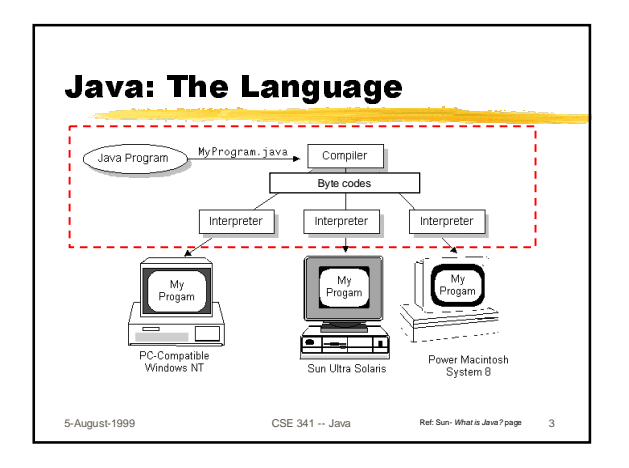

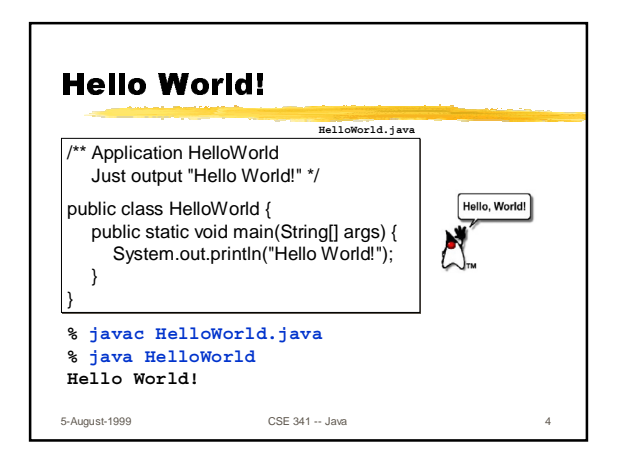

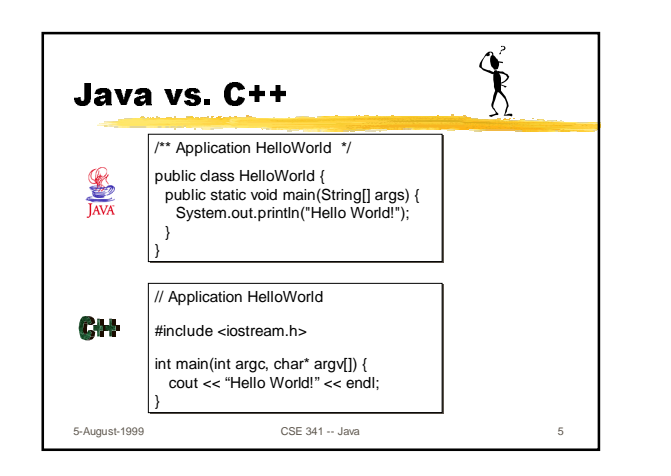

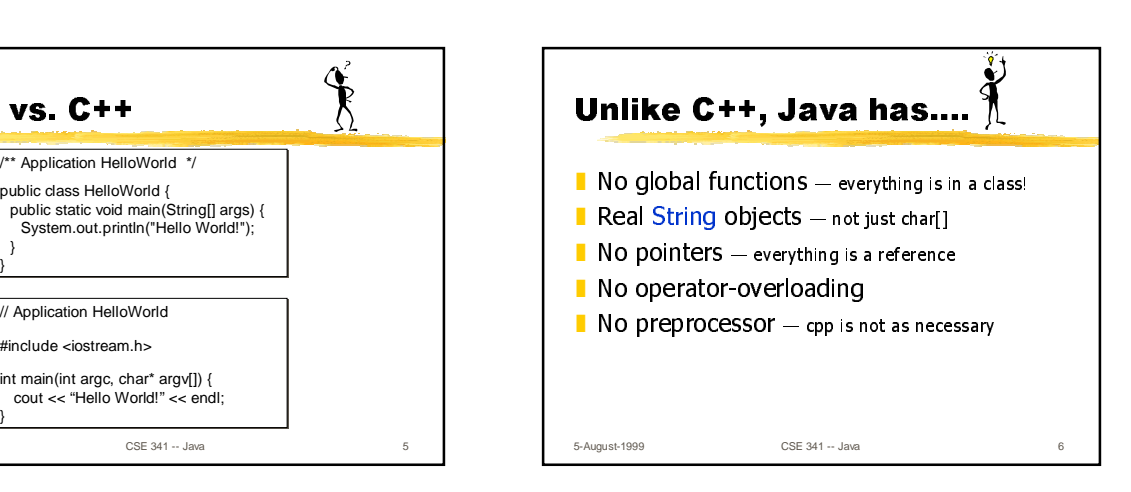

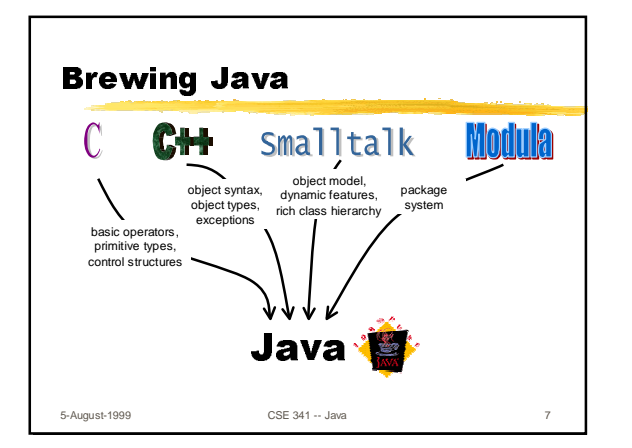

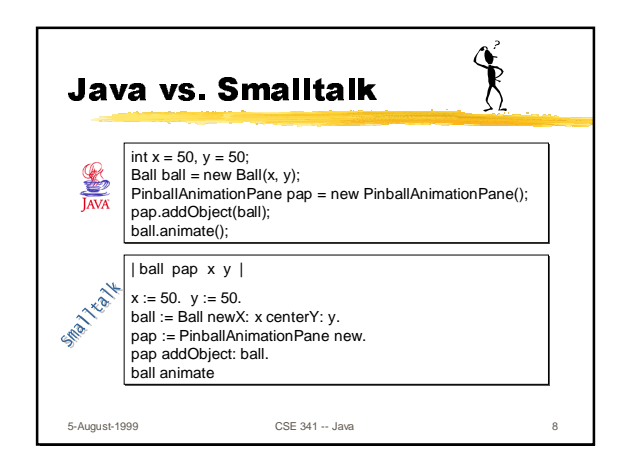

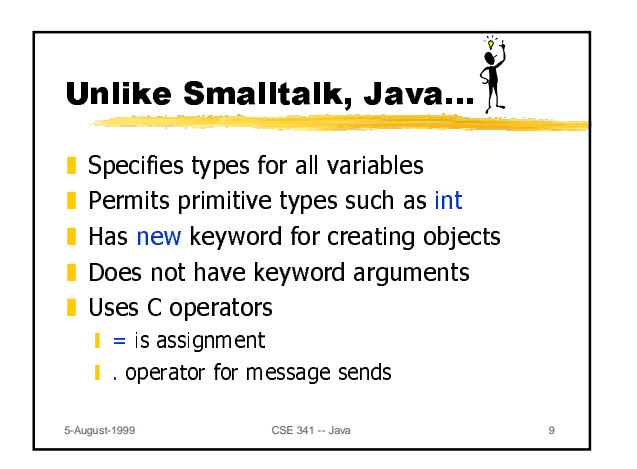

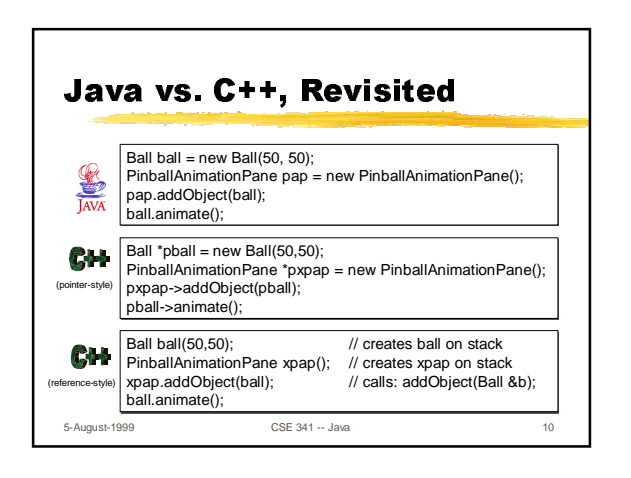

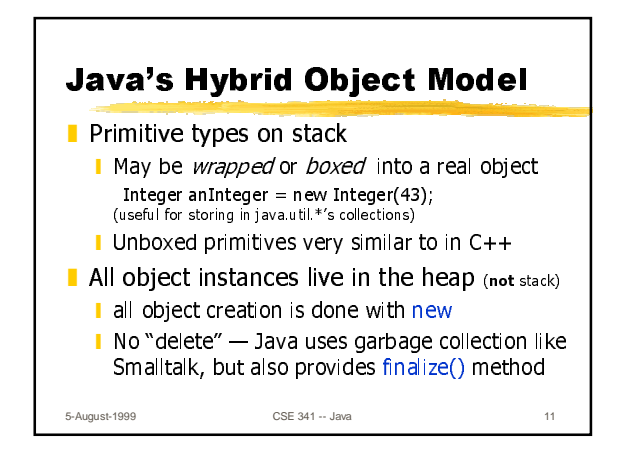

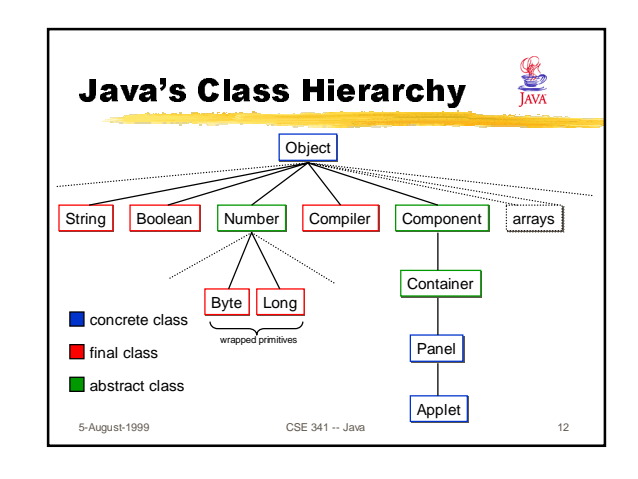

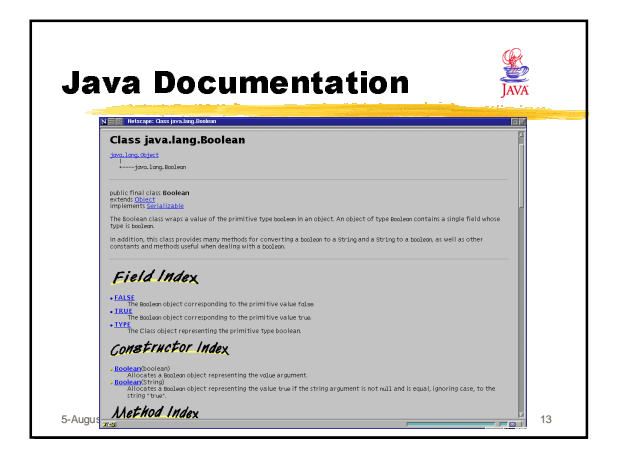

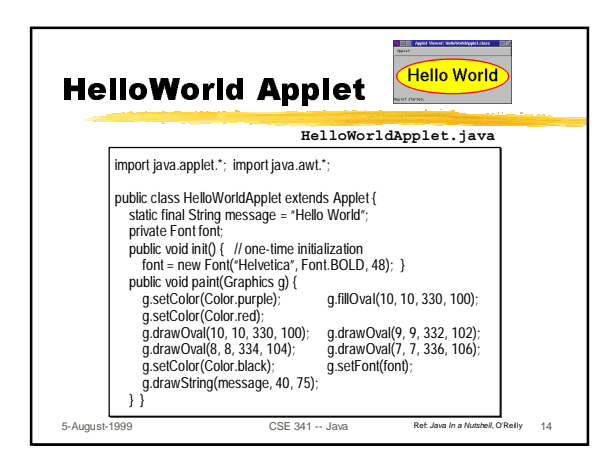

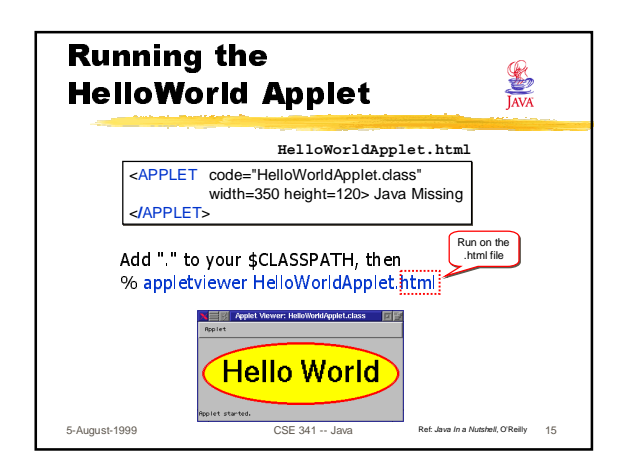

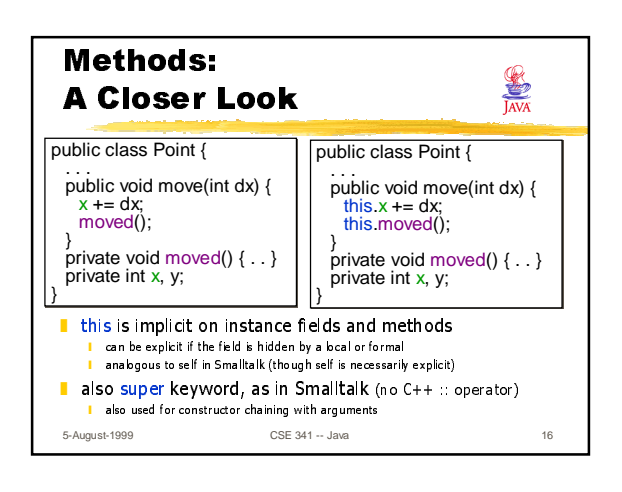

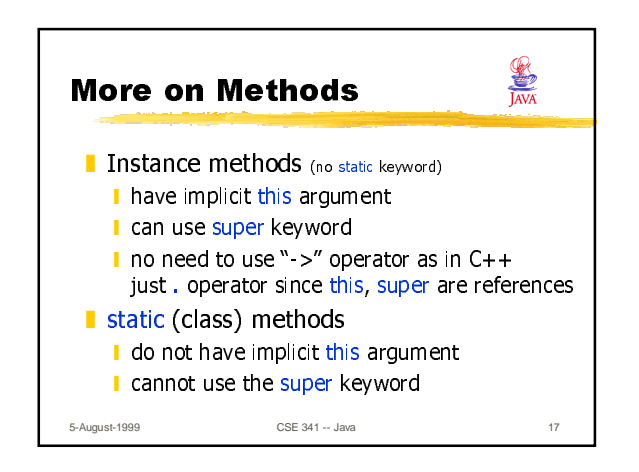

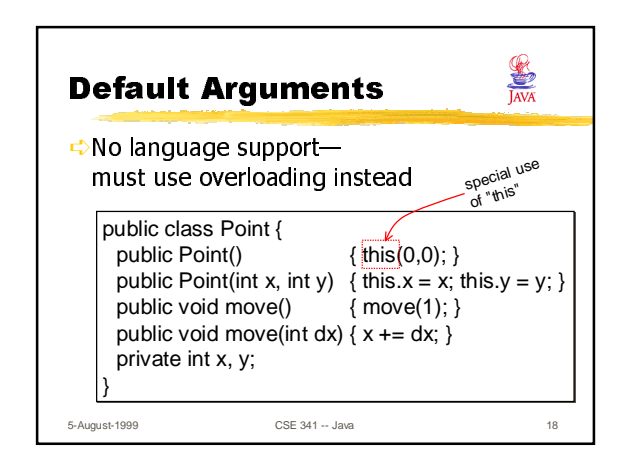

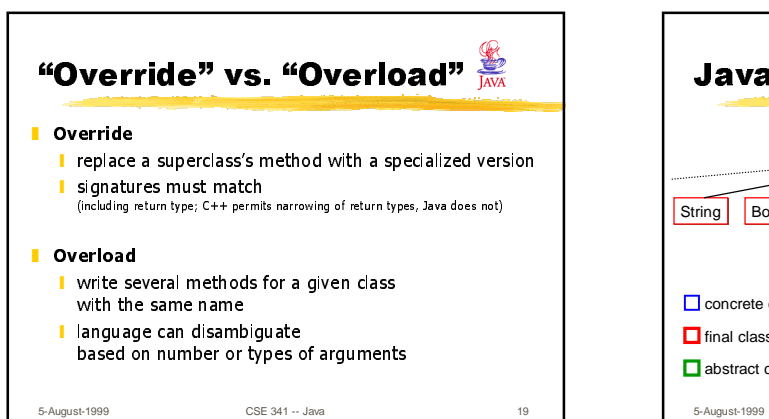

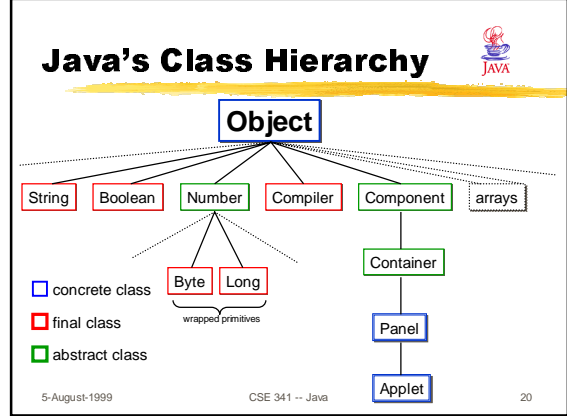

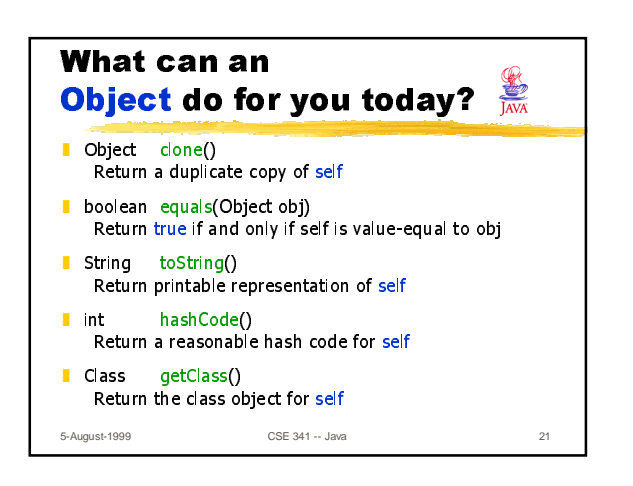

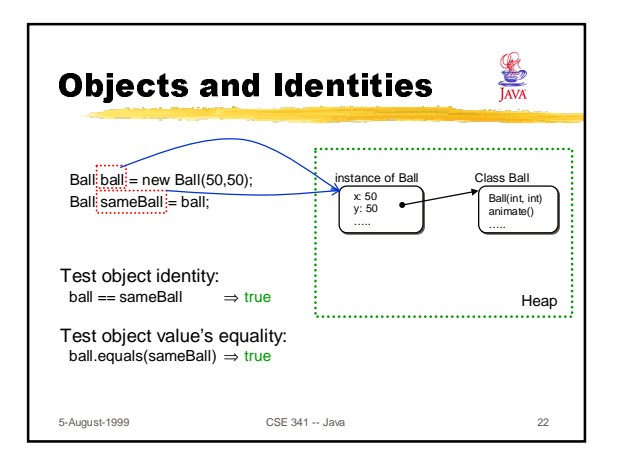

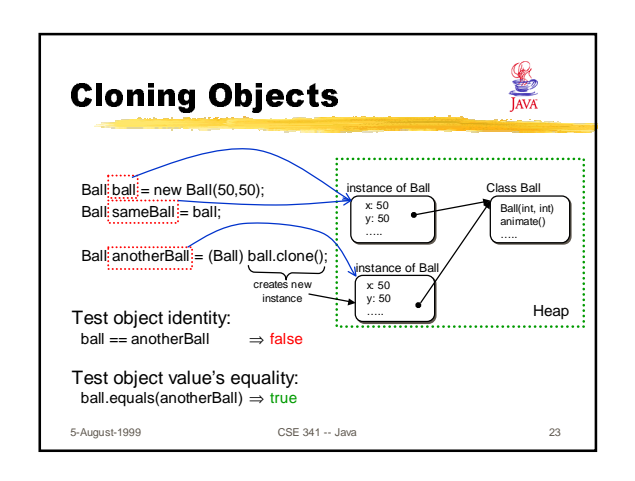

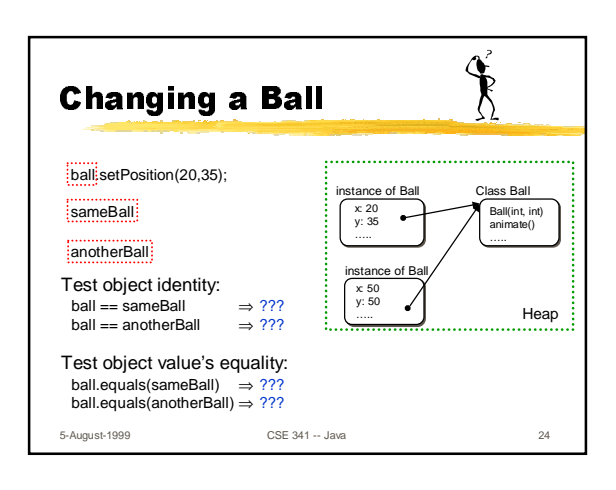

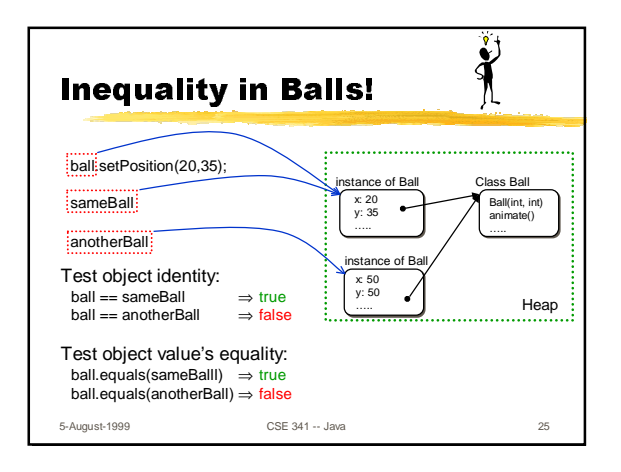

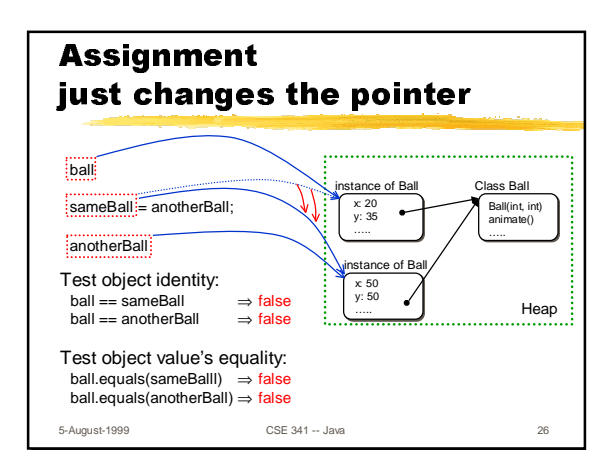

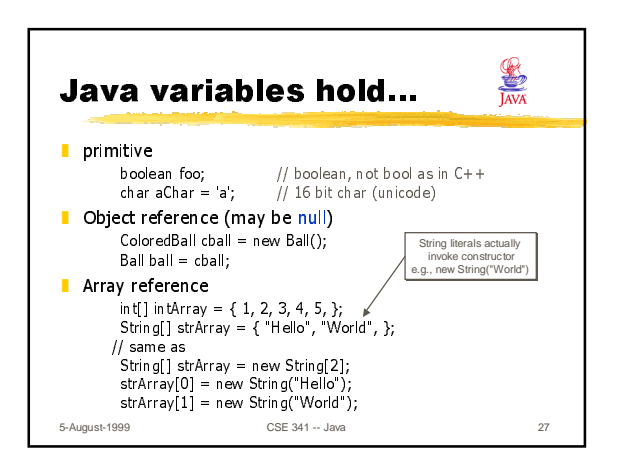

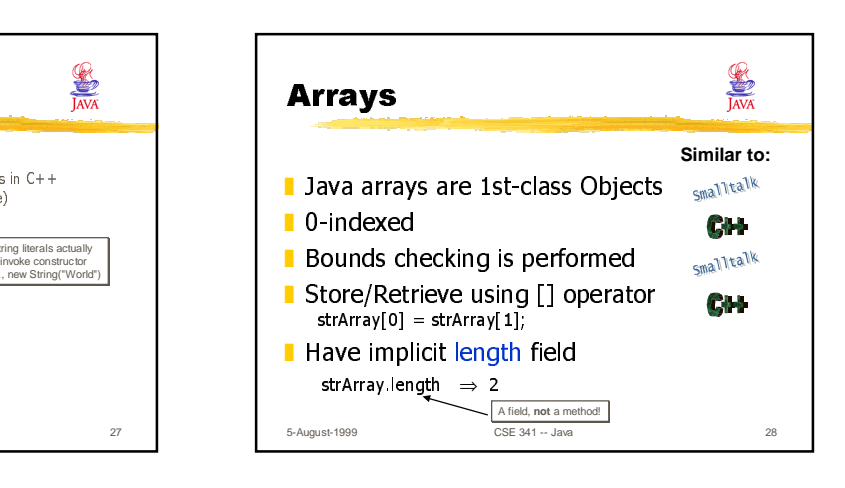

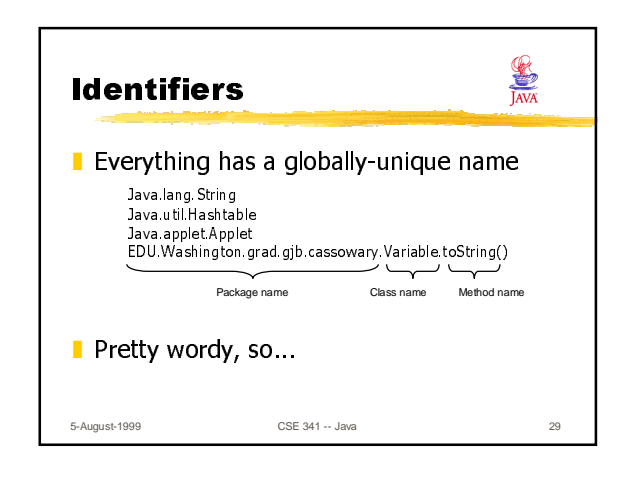

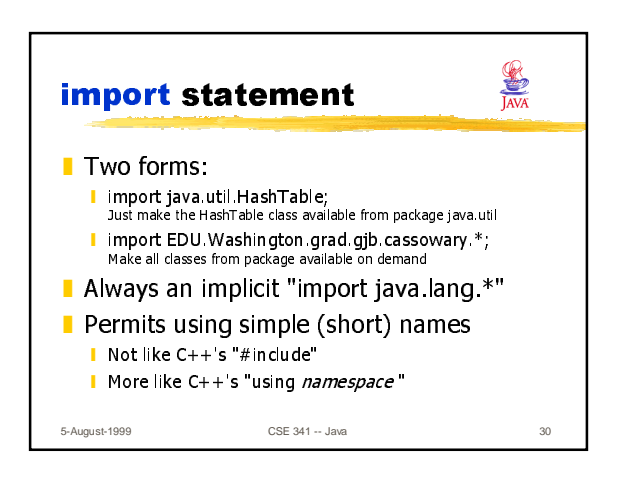

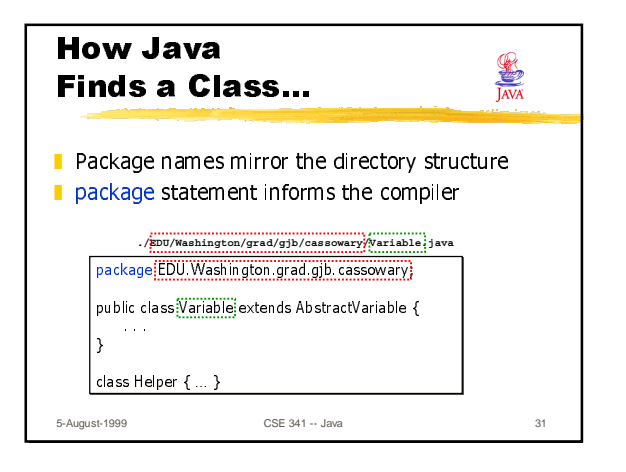

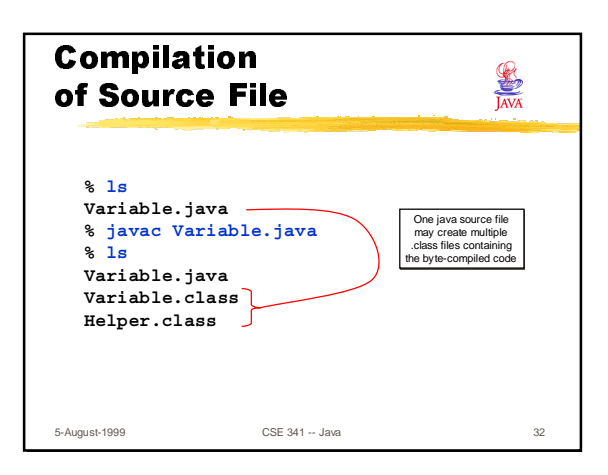

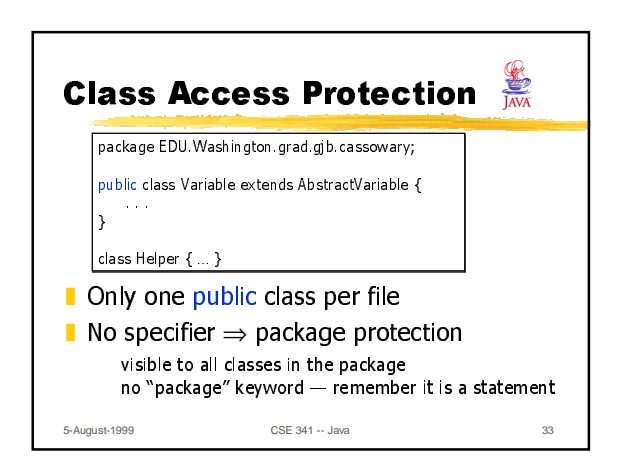

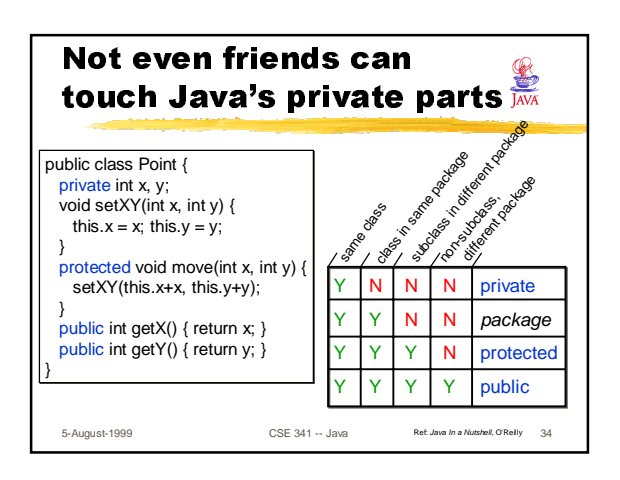

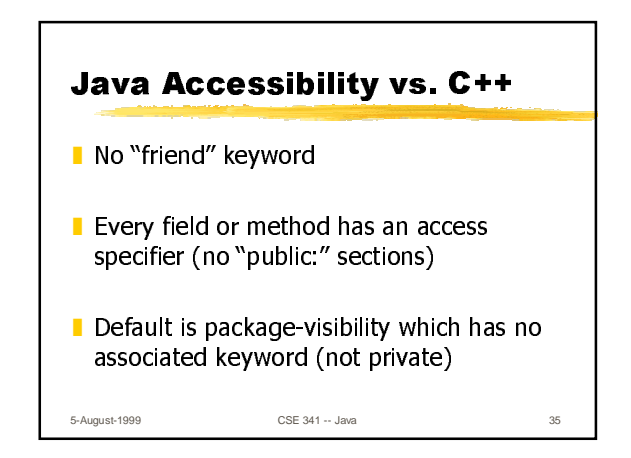

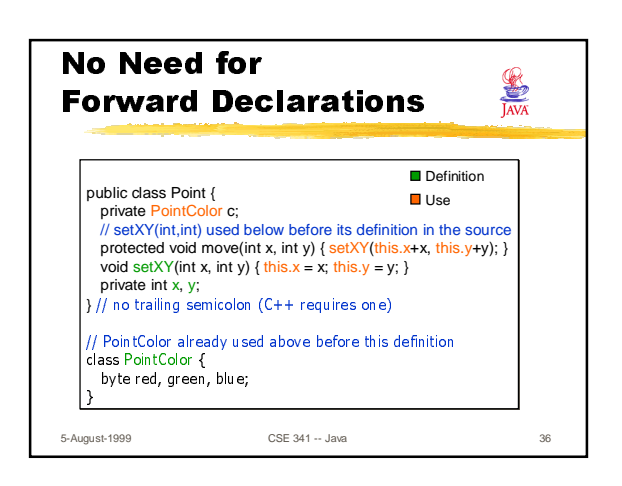

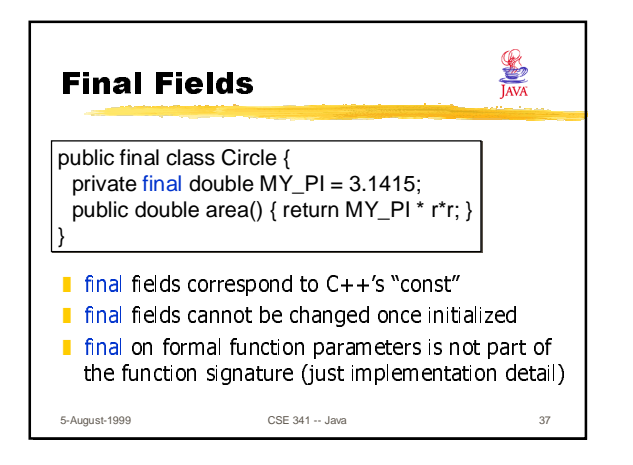

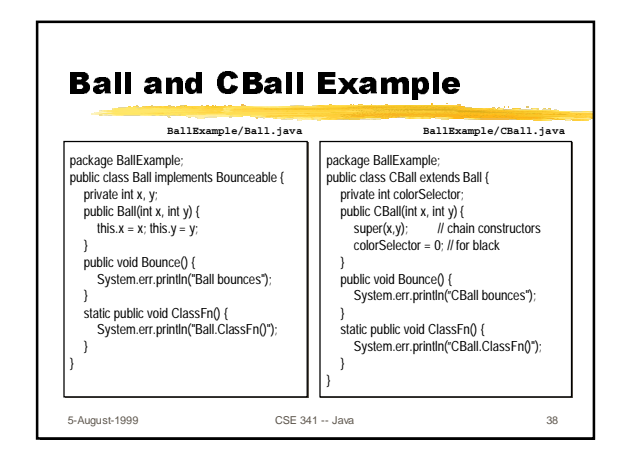

extends Bounceable { extends Bounceable {

 $\frac{1}{\sqrt{\frac{3}{2}}\sqrt{2}}$ 

public void Drop(); public void Drop();}}

public interface BounceDropable

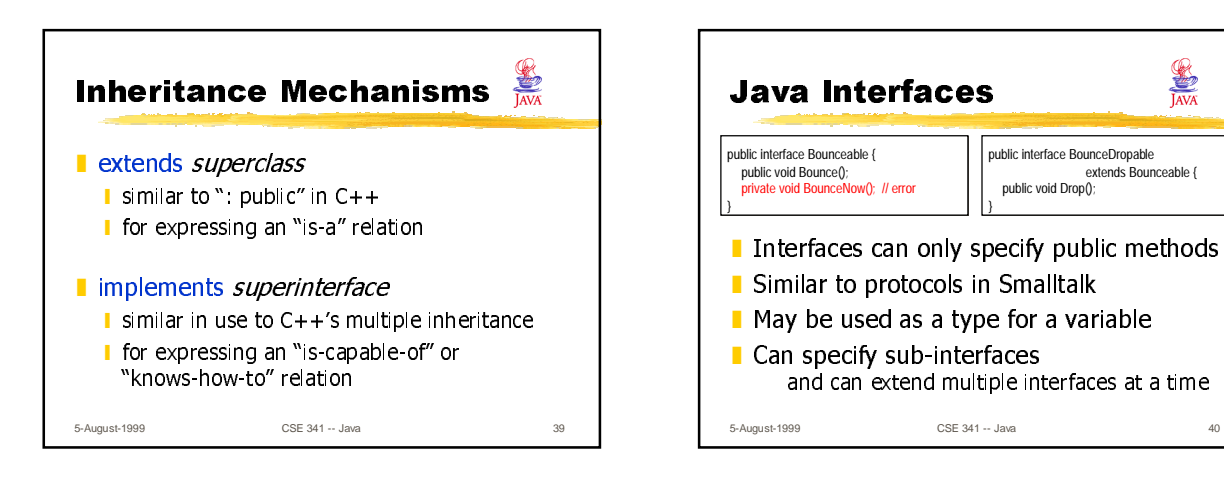

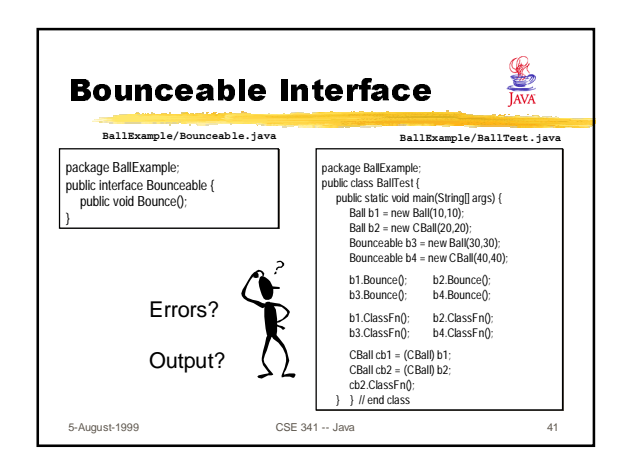

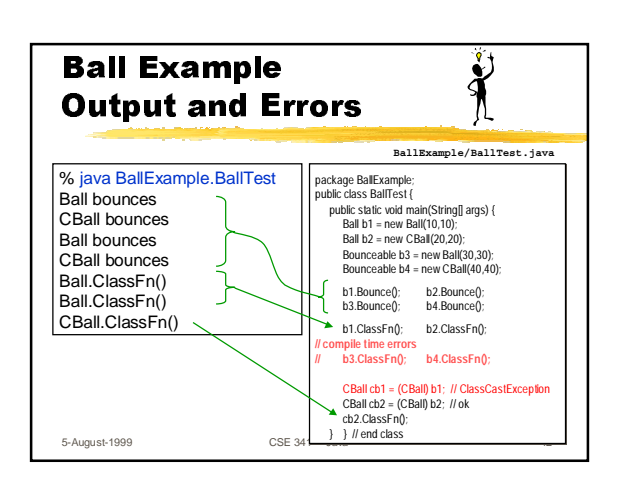

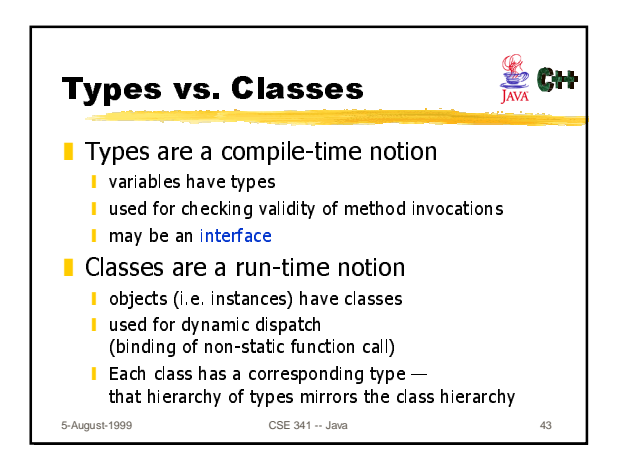

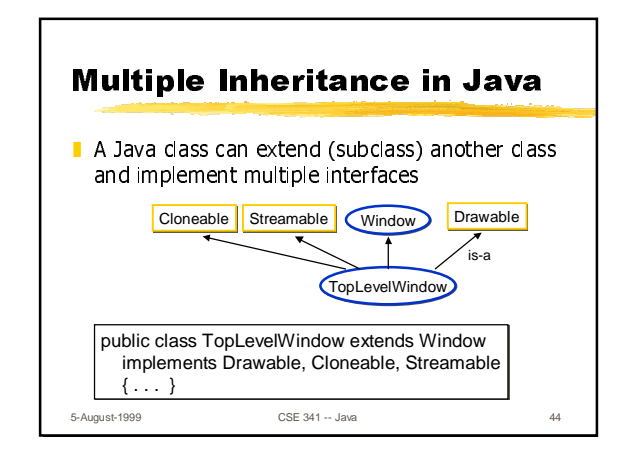

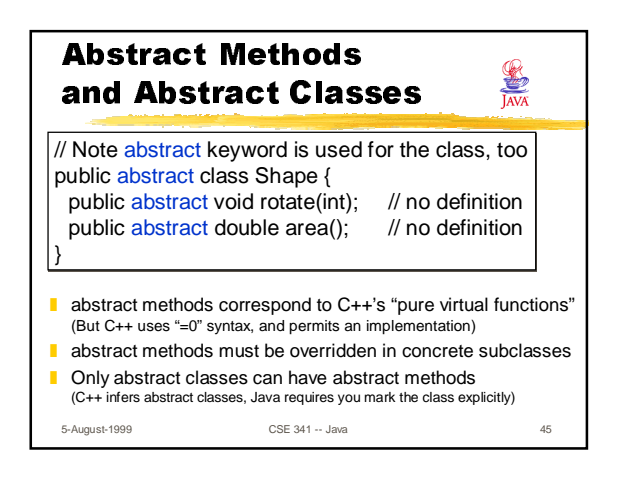

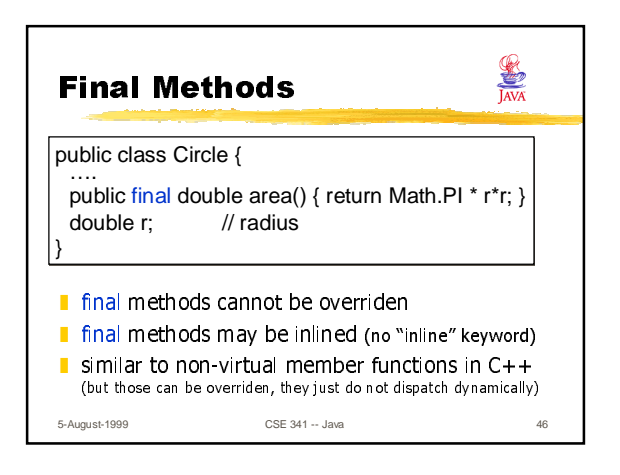

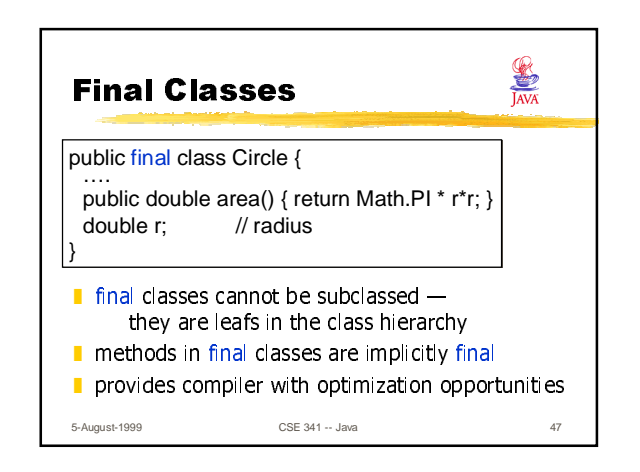

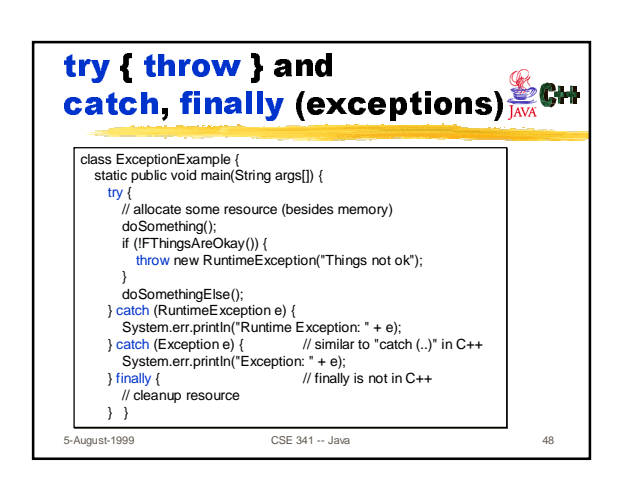

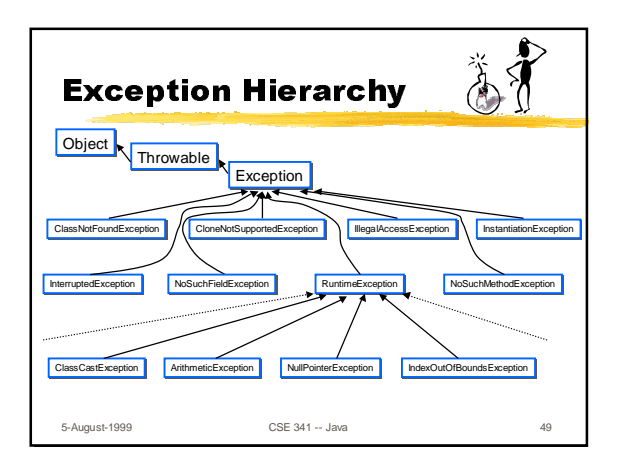

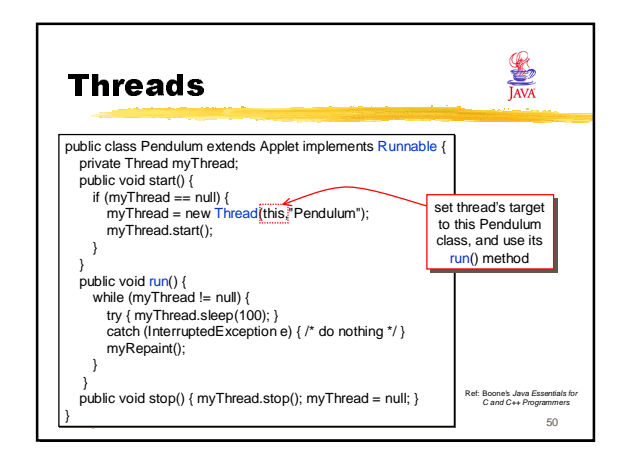

## 5-August-1999 CSE 341 -- Java 51 Summary: What Java Left Out from C++ No stack objects, only heap objects  $\blacksquare$  No destructors, only finalize() method ■ No pointers, everything is a reference ■ No delete, garbage collector instead ■ No const, only final (methods, fields, classes) No templates, no preprocessor ■ No operator overloading ■ No multiple inheritance of classes l No enumerations or typedefs 5-August-1999 CSE 341 -- Java 52 Summary: What Java Put In (vs. C++) **Garbage collector** ■ Object-rooted, rich class hierarchy Strings, first-class arrays with bounds checking **Package system with import** ■ interface, implements, extends, abstract ■ finally blocks, static/instance initializers ■ Secure and portable JavaVM, threads **D** Dynamic reflection capabilities, inner classes **I** JavaDoc system